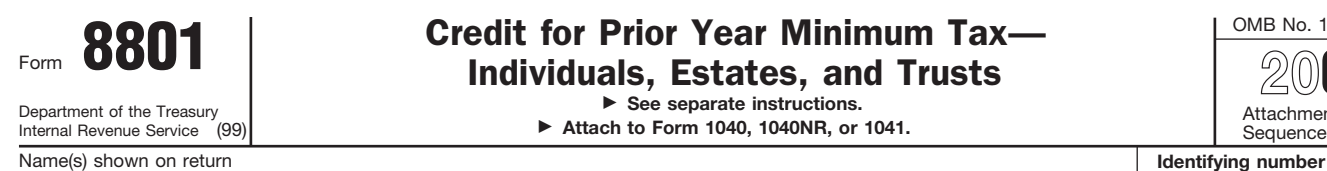

**See separate instructions. Attach to Form 1040, 1040NR, or 1041.**  - -

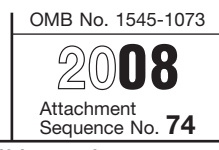

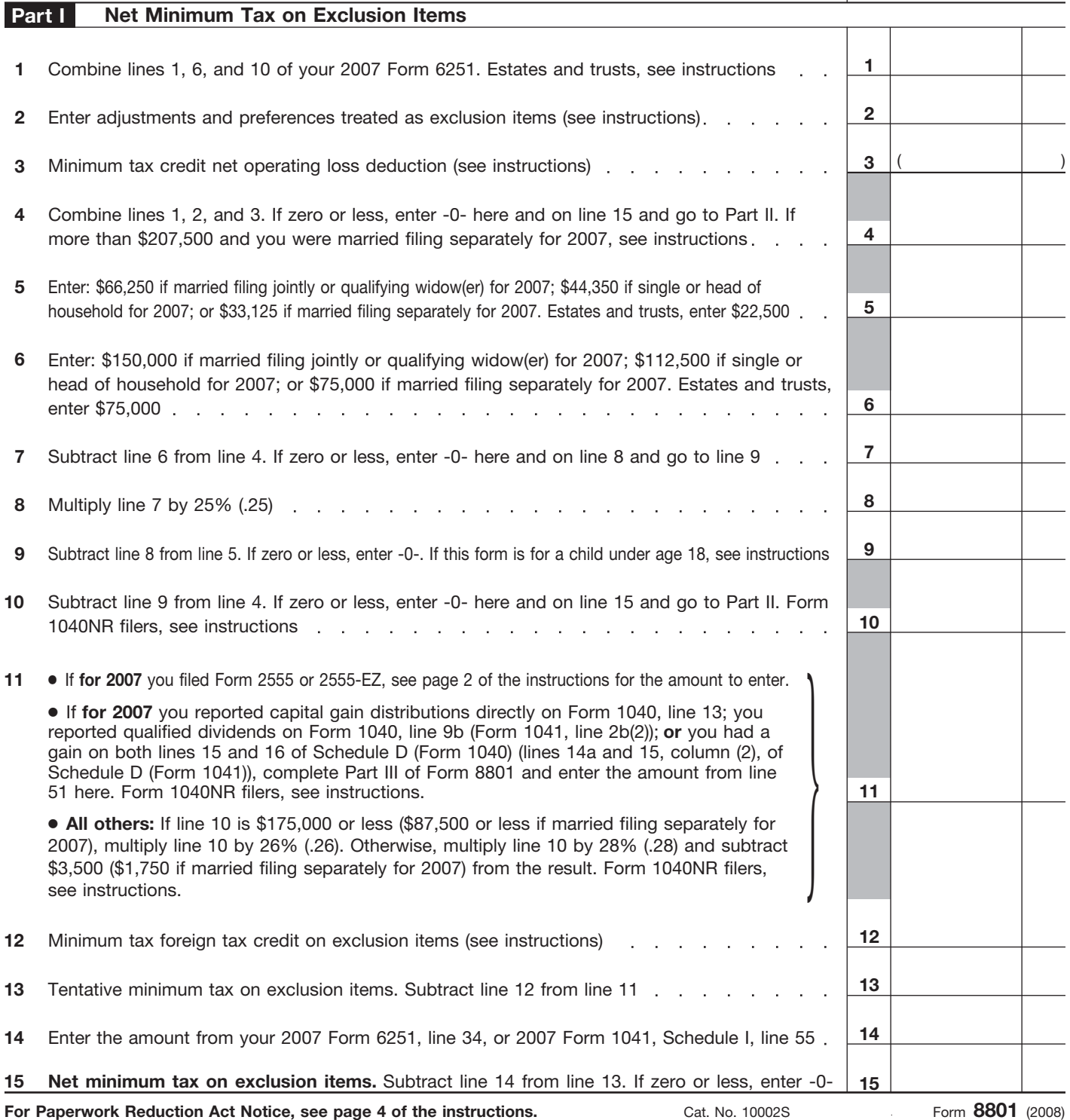

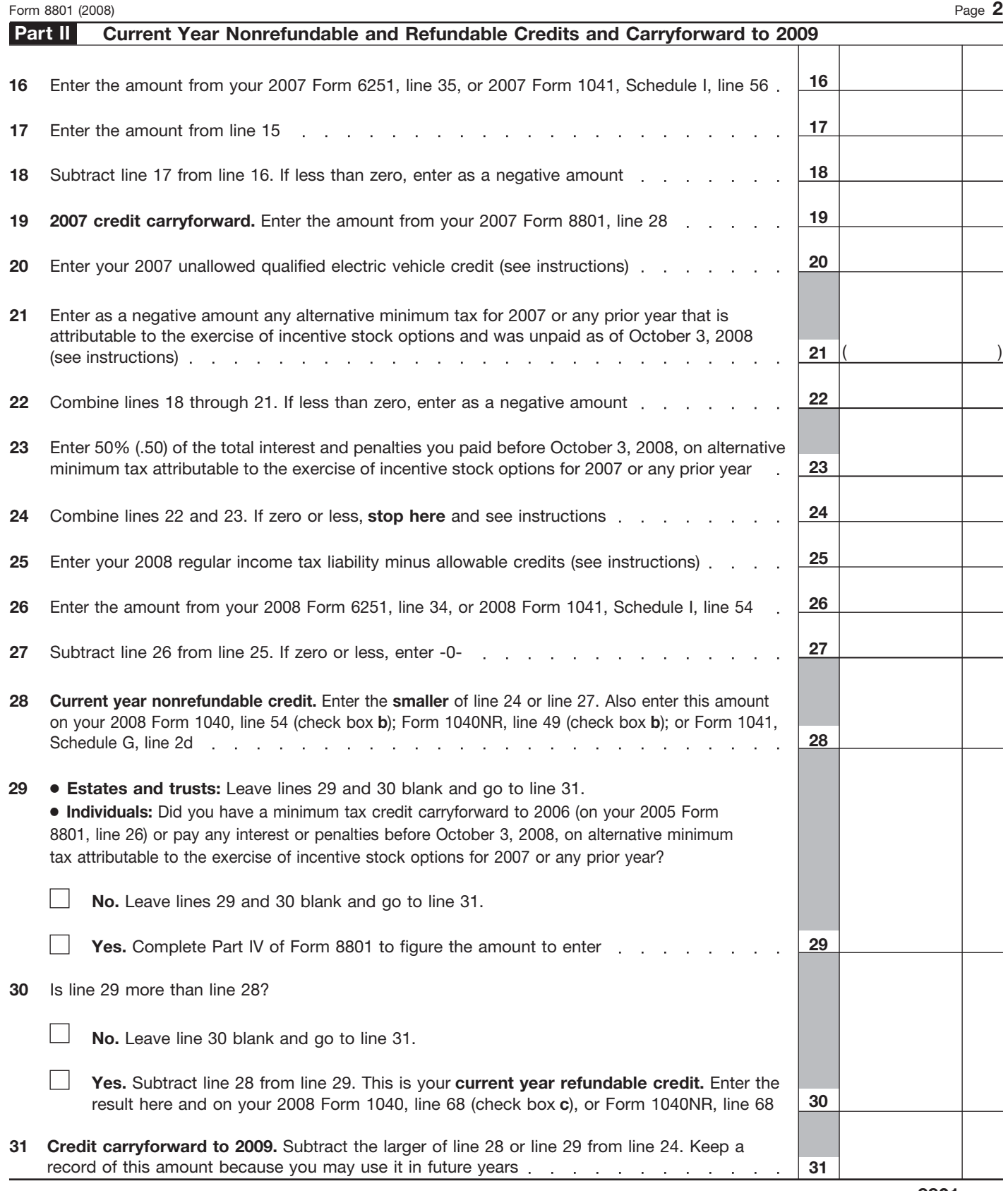

Form **8801** (2008)

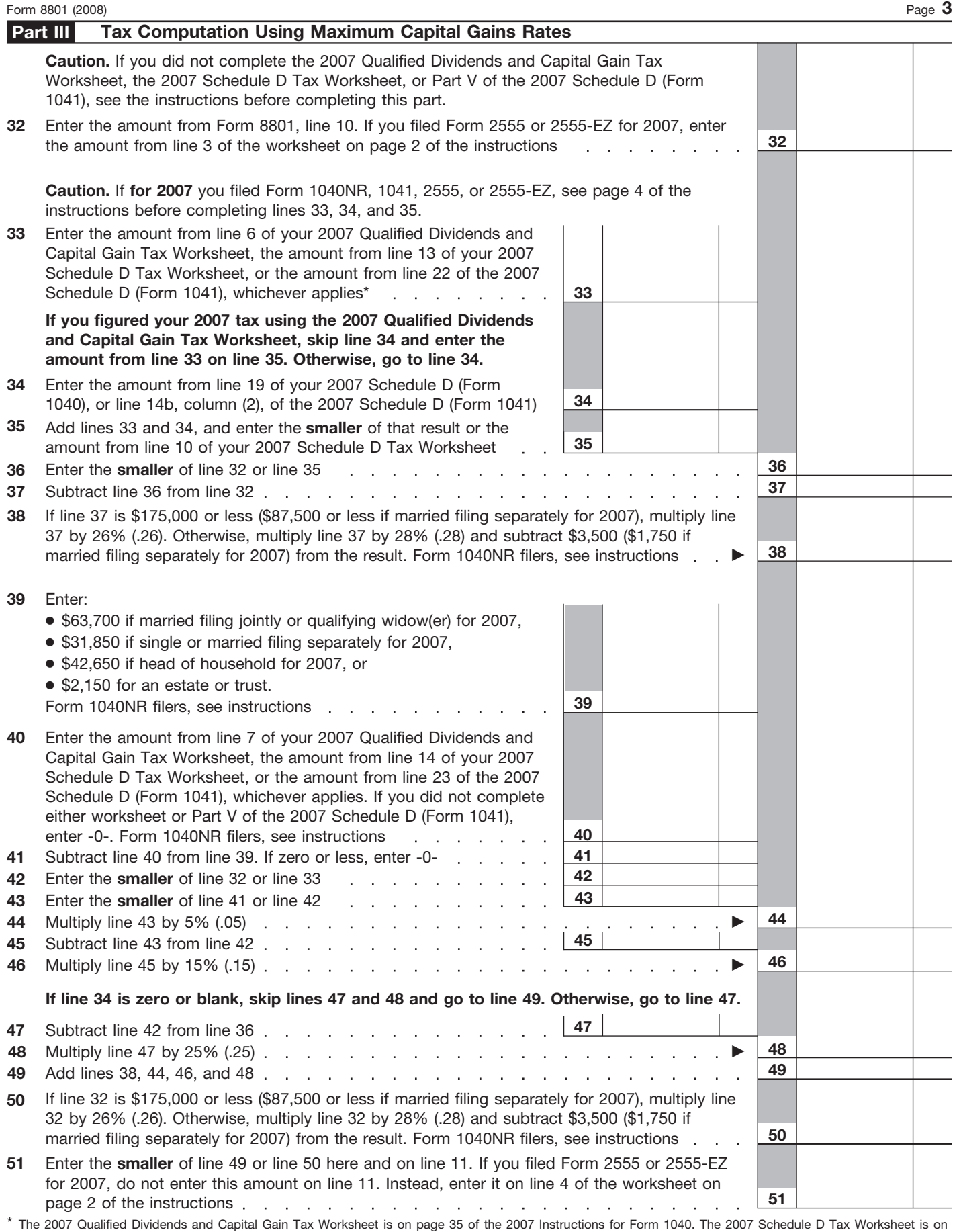

page D-10 of the 2007 Instructions for Schedule D (Form 1040) (page 43 of the 2007 Instructions for Form 1041).

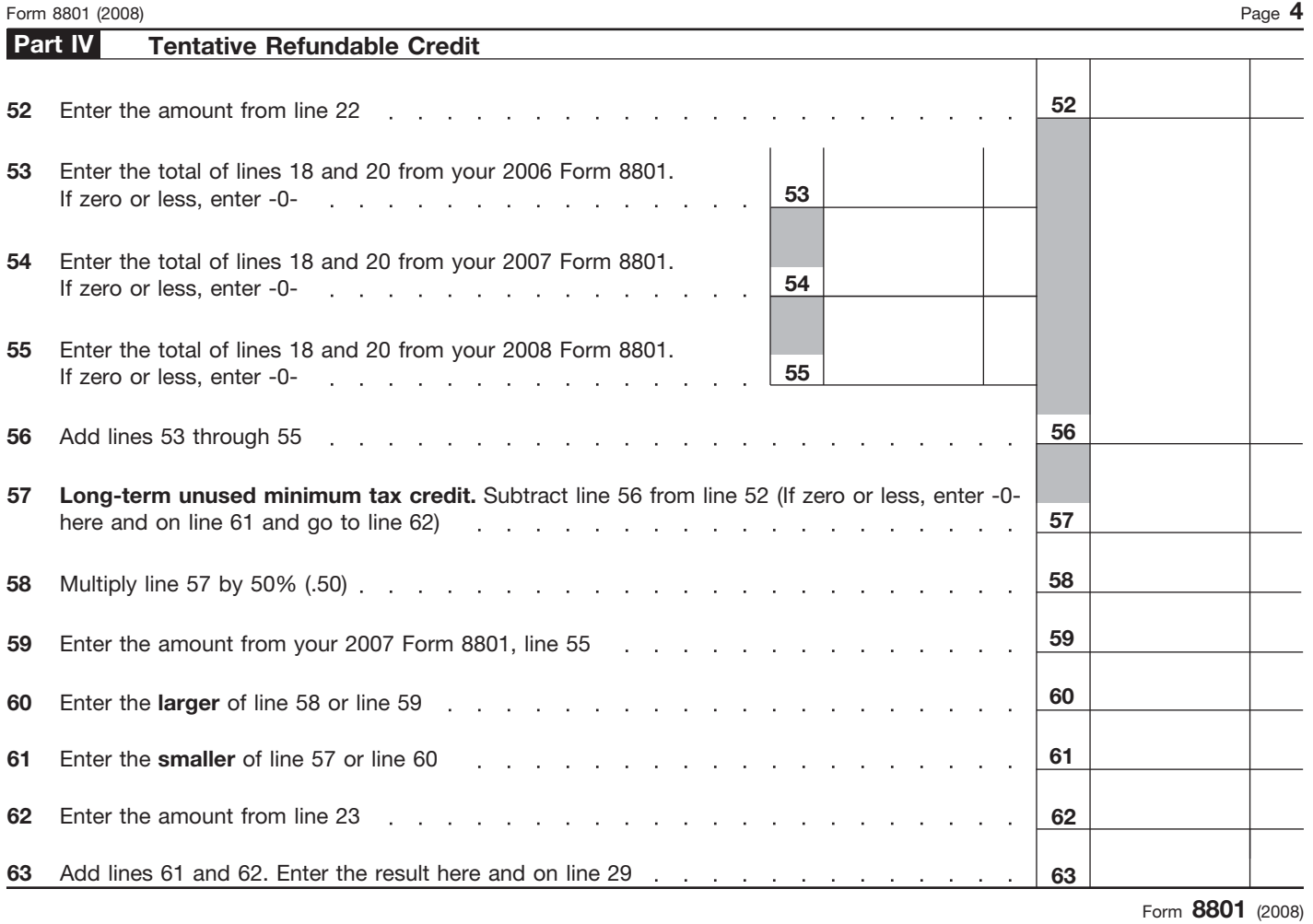